## Distributed OSPRay in VTK

https://gitlab.kitware.com/vtk/vtk/merge\_requests/4495

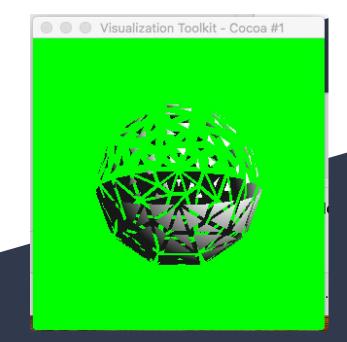

First Light!

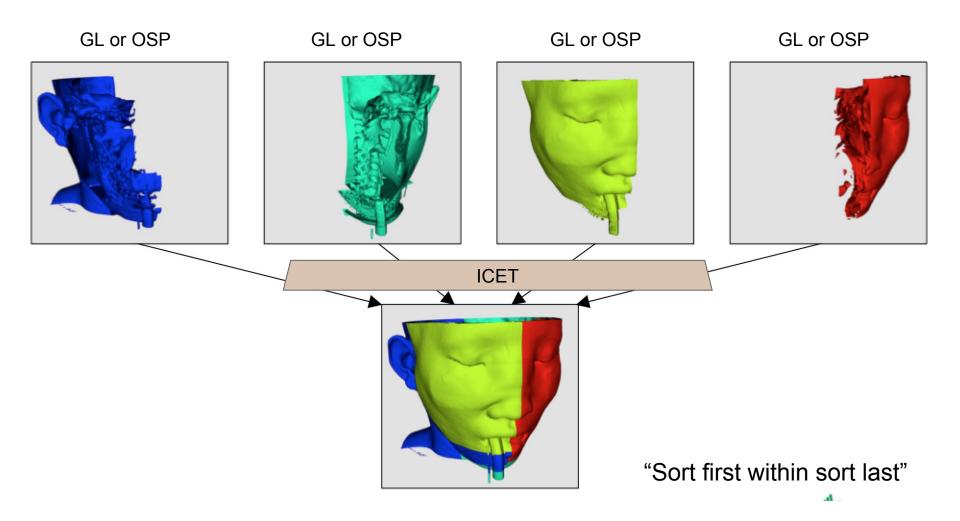

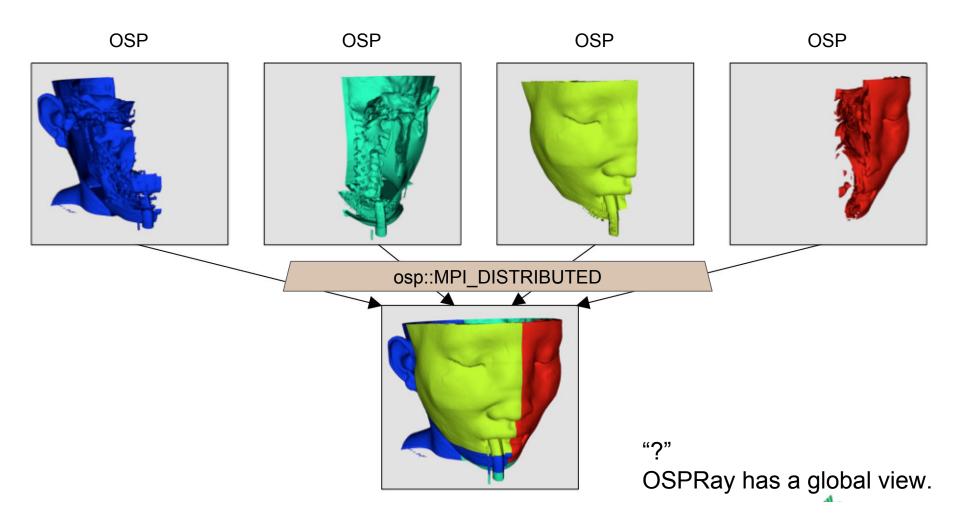

## Why Important? An path to solve secondary rays.

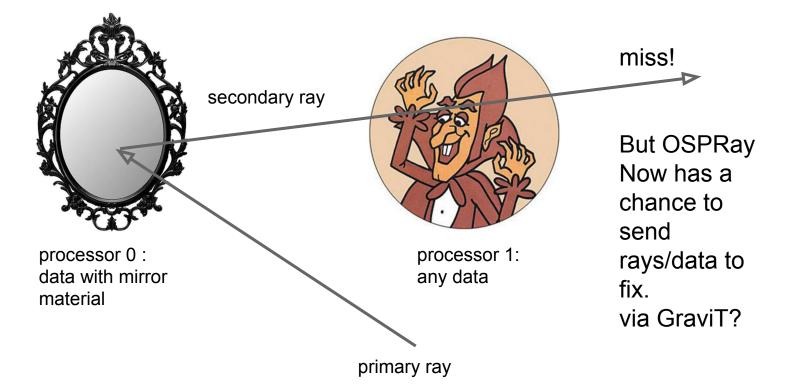

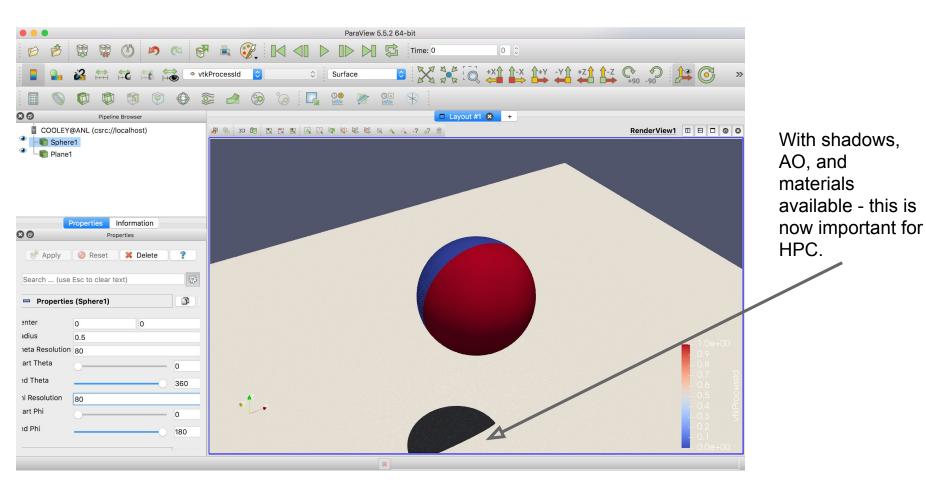